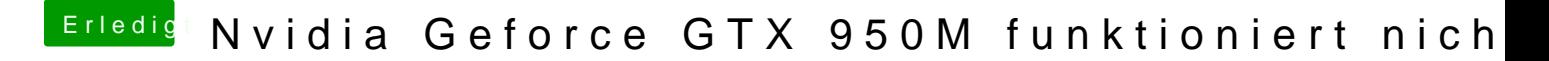

Beitrag von KayKun vom 17. März 2018, 14:00

Super wie gesagt am besten mach eine saubere Installation auf HS und da weiteren Probleme mehr haben